#### Programowanie współbiezne ˙ LABORATORIUM - PROGRAMY, FORTRAN

Andrzej Baran baran@kft.umcs.lublin.pl

K ロ ▶ K @ ▶ K 할 > K 할 > 1 할 > 1 9 Q Q ·

#### Programy I

circle.f90 – Prosty program.

! Circle

MODULE Circle\_Operations IMPLICIT NONE CONTAINS FUNCTION Area(radius) REAL :: Area REAL, INTENT(IN) :: Radius  $Area = Radius**2 * 3.14159$ END FUNCTION Area FUNCTION Circumference(radius) REAL :: Circumference REAL, INTENT(IN) :: Radius  $Circumference = Radius * 2 * 3.14159$ END FUNCTION Circumference END MODULE Circle\_Operations

**KORK ERKERKERKERKER** 

PROGRAM Circle USE Circle\_Operations IMPLICIT NONE REAL :: r=5.0

Programy II

PRINT \*, "Area=", Area(r) PRINT \*,"Circumference=",Circumference(r) END PROGRAM Circle

#### Programy III

oporniki.f90 - Moduły. Interfejsy. Przykłąd dodawania oporów.

!oporniki

MODULE oporniki ! dodawanie oporow ! a.rowno.b - rownolegle ! a.szereg.b - szeregowo ! Zadanie. DOPISAC czesc zwiazana z zamiana jednostek. TYPE opornik REAL wartosc CHARACTER\*4 miano END TYPE opornik INTERFACE OPERATOR (.SZEREG.) MODULE PROCEDURE SZ END INTERFACE INTERFACE OPERATOR (.ROWNO.) MODULE PROCEDURE RO END INTERFACE

## Programy IV

CONTAINS

```
FUNCTION SZ(a, b) RESULT(res)
  TYPE(opornik), INTENT(IN) :: a, b
  TYPE(opornik) res
  res%wartosc=a%wartosc+b%wartosc
  IF (a%miano==b%miano) THEN
     res%miano=a%miano
  ELSE
     res%miano="?"
  END IF
END FUNCTION SZ
FUNCTION RO(a, b) RESULT(res)
  TYPE(opornik), INTENT(IN) :: a, b
  TYPE(opornik) res
  REAL r
  r=1.0/a%wartosc+1.0/b%wartosc
  res%wartosc=1.0/r
  IF (a%miano==b%miano) THEN
     res%miano=a%miano
  ELSE
     res%miano="?"
  END IF
END FUNCTION RO
```
#### Programy V

END MODULE OPORNIKI

```
program d
 use oporniki
 TYPE(opornik) a, b, c
 a%wartosc=21.0; a%miano="om"
 b%wartosc=87.0; b%miano="om"
 c = a. ROWNO. bwrite(*,*) 'rowno : ', c%wartosc, c%miano
 c = a SZEREG b
 write(*,*) 'szereg: ', c%wartosc, c%miano
end program d
```
**KOX E KEXKEYKAN** 

## Programy VI

```
quaternions.f90 – Kwaterniony.
```

```
module Quaternions
```

```
type, public :: quaternion
   real :: a, b, c, d
end type quaternion
intrinsic :: conjg
private quat_mul_real, real_mul_quat, quat_mul_int, &
     int_mul_quat, quat_mul, quat_sub, quat_div, &
     quat_div_real, quat_div_int, quat_conjg
interface operator (+)
   module procedure quat_add
end interface
interface operator (*)
   module procedure quat_mul_real
   module procedure real_mul_quat
```
**YO A GRANGE YEAR HOLE** 

## Programy VII

```
module procedure quat_mul_int
    module procedure int_mul_quat
    module procedure quat_mul
 end interface
 interface operator (-)
    module procedure quat_sub
 end interface
 interface operator (/)
    module procedure quat_div
! module procedure quat_div_real
! module procedure quat_div_int
 end interface
 interface conjg
    module procedure quat_conjg
 end interface
contains
```

```
function quat\_add(x,y) result (res)
 type(quaternion), intent(in) :: x, y
 type(quaternion) :: res
```
## Programy VIII

```
res % a = x % a + y % ares % b = x % b + y % b
  res % c = x % c + y % c
  res % d = x % d + y % d
end function quat_add
function quat\_sub(x,y) result (res)
  type(quaternion), intent(in) :: x, y
  type(quaternion) :: res
  res % a = x % a - y % a
  res % b = x % b - y % b
  res % c = x % c - y % c
  res % d = x % d - y % d
end function quat_sub
function \text{quat\_conig}(x) result (res)
  type(quaternion), intent(in) :: x
  type(quaternion) :: res
  res % a = x % a
  res % b = -(x % b)res \% c = -(x \% c)res % d = -(x % d)end function quat_conjg
```
**KORK ERKERKERKERKER** 

## Programy IX

```
function quat_mul\_real(x,r) result (res)
  ! quat * real
  type(quaternion), intent(in) :: x
  real, intent(in) :: r
  type(quaternion) :: res
  res % a = x % a *r
  res % b = x % b *r
  res \% c = x \% c \ast rres % d = x % d *r
end function quat_mul_real
function real_mul_quat(r,x) result (res)
  ! real * quat
  type(quaternion), intent(in) :: x
  real, intent(in) :: r
  type(quaternion) :: res
  res = quat_mul\_real(x,r)end function real_mul_quat
function int_mul_quat(i,x) result (res)
  ! integer * quat
  type(quaternion), intent(in) :: x
  integer, intent(in) :: i
  type(quaternion) :: res
```
## Programy X

```
res = quat_mul\_real(x,real(i))end function int_mul_quat
function quat\_mul\_int(x,i) result (res)
  ! quat * integer
 type(quaternion), intent(in) :: x
 integer, intent(in) :: i
 type(quaternion) :: res
 res = int_mul_quat(i, x)end function quat_mul_int
function quat_norm(q) result(res)
 type(quaternion), intent(in) :: q
 real res
 real :: ap, bp, cp, dp
 ap = q \% abp = a % b
 cp = q \% cdp = q \% dres = sqrt(ap*ap+bp*bp+cp*cp+dp*dp)
end function quat_norm
function quat\_div(x,y) result (res)
 type(quaternion), intent(in) :: x, y
```
**YO A GRANGE YEAR HOLE** 

## Programy XI

```
type(quaternion) :: res
  real r
  r = 1.0/quat\_norm(y)**2
  res = quat_mul\_real(x,r)end function quat_div
! MULTIPLICATION
function quat_mul(x,y) result (res)
  type(quaternion), intent(in) :: x, y
  type(quaternion) :: res
  real r
  res%a=0.; res%b=0.; res%c=0.; res%d=0.
end function quat mul
subroutine quaternion_print(q)
  type(quaternion), intent(in) :: q
  real :: ap, bp, cp, dp
  ap = q \% abp = q % bcp = q \% cdp = q \text{ % } d
```

```
print "(a1,4f12.6,a1)", "(",ap,bp,cp,dp,")"
end subroutine quaternion_print
```
## Programy XII

```
end module Quaternions
!
!----------------------------------------------
! TEST
Program Quater
 use Quaternions
 type(quaternion) :: u, v, w
 u =quaternion(1,2,2,1)v =quaternion(4,3,2,1)w=u+vcall quaternion_print(w)
 call quaternion_print(conjg(w))
 call quaternion_print(w/w)
 call quaternion_print(2.*w)
 call quaternion_print(w*2.)
 u =quaternion(1,0,0,0)print *, quat_norm(u)
end program Quater
```
## Programy XIII

derivatives.f90 – Pierwsze i drugie pochodne.

```
!
! Derivatives 1, 2 in 1-dim
!
module derivatives
```
#### CONTAINS

```
subroutine FirstDeriv_1d(npts, dx, u, u_x)
  implicit none
  integer, intent(in) :: npts
 real, intent(in) :: dx
 real, dimension(:), intent(in) :: u
 real, dimension(:), intent(out) :: u_x
 real two_invdx
 integer i
 two invdx = 1d0/(2d0*dx)! central...
 do i=2,npts-1
     u x(i)=(u(i+1)-u(i-1))*two invdx
 end do
```
**KORK ERKERKERKERKER** 

# Programy XIV

```
! forward...
 u x(1)=(-3.*u(1)+4.*u(2)-u(3))*two invdx
  ! backward
 u_x(npts)=(3.*u(npts)-4.*u(npts-1)+u(npts-2))*two_invdxend subroutine FirstDeriv_1d
subroutine SecondDeriv_1d(npts, dx, u, u_xx)
  implicit none
  integer, intent(in) :: npts
 real, intent(in) :: dx
 real, dimension(:), intent(in) :: u
 real, dimension(:), intent(out) :: u_xx
 real inv_dx2
 integer i
 invdx2=1d0/(dx*dx)! forward...
 u xx(1)=(2.*u(1)-5.*u(2)+4.*u(3)-u(4))*inv dx2! central...
 do i=2,npts-1
     u xx(i)=(u(i+1)-2.*u(i)+u(i-1))*inv dx2end do
  ! backward
 u_xxx(npts)=(2.*u(npts)-5.*u(npts-1)+4.*u(npts-2)-u(npts-3))*inv_dx2end subroutine SecondDeriv_1d
```
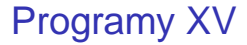

end module derivatives

## Programy XVI

TestDerivs.f90 – Pochodne. Test.

! Test of Derivatives routines

```
program TestDerivs
 use derivatives
 implicit none
 real func, func_x, func_xx
 integer, parameter :: levels=10 ! liczba poziomow do testowania
 real, parameter :: a=0d0 ! dolna granica przedzialu
 real, parameter :: b=1d0 ! gorna granica przedzialu
 real, dimension(:), allocatable :: u, u_x, u_xx
 integer i, j, npts, iall
 real dx, ux_error, uxx_error
 write(*, '(a)') " npts Error(1\_Der) Error(2_Der)"
 do i=2,levels+1,1
    npts = 2**i ! liczba punktów rowna jest 2^level
    dx = 1d0/(npts-1) ! ustaw dx na podstawie liczby punktow
    ! rezerwuj pamiec, dynamicznie
    allocate(u (npts), stat=iall)
```
**YO A GRANGE YEAR HOLE** 

## Programy XVII

```
allocate(u_x (npts), stat=iall)
allocate(u_xx(npts), stat=iall)
! function
do j=1,npts
  u(j) = func((j-1)*dx)end do
call FirstDeriv_1d(npts, dx, u, u_x)
call SecondDeriv_1d(npts, dx, u, u_xx)
! error
ux error = 0d0uxx error = 0d0do j=1,npts
  ux_error = ux_error + dx*(u_x (i)-func_x ((i-1)*dx))**2uxx_error = uxx_error + dx*(u_xx(j)-func_xx((j-1)*dx))**2end do
write(*,'(i8, 2e20.9)') npts, sqrt(ux_error), sqrt(uxx_error)
! zwolnij pamiec
deallocate(u, u_x, u_xx)
```
## Programy XVIII

```
end do ! i
end program TestDerivs
real function func(x)func = x \cdot x \cdot x \cdot xend function func
real function func x(x)func x = 4d0*x*x*xend function func_x
real function func xx(x)func xx = 12d0*x*xend function func_xx
! wyniki obliczeń:
!
! npts Error(1_Der) Error(2_Der)
! 4 0.448540793E+00 0.200411100E+01
\begin{array}{cccc} 1 & 8 & 0.696229028\text{E}-01 & 0.242946550\text{E}+00 \\ 1 & 16 & 0.130890098\text{E}-01 & 0.367216199\text{E}-01 \end{array}! 16 0.130890098E-01 0.367216199E-01
! 32 0.276197408E-02 0.616467539E-02
! 64 0.627306127E-03 0.110691791E-02
```
**KORK ERKERKERKERKER** 

## Programy XIX

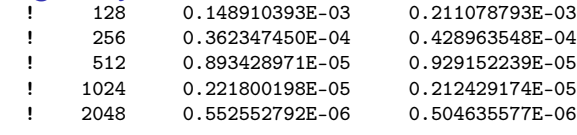

## Programy XX

hello.f90 - Program demonstracyjny hello (Burkardt).

```
program main
```

```
!*****************************************************************************80
!
!! MAIN is the main program for HELLO.
!
   Discussion:
!
     HELLO is a simple MPI test program.
!
     Each process prints out a "Hello, world!" message.
!
     The master process also prints out a short message.
!
   Licensing:
!
     This code is distributed under the GNU LGPL license.
!
   Modified:
!
```
## Programy XXI

```
! 30 October 2008
!
  Author:
!
    ! John Burkardt
!
  ! Reference:
!
    William Gropp, Ewing Lusk, Anthony Skjellum,
    Using MPI: Portable Parallel Programming with the
    Message-Passing Interface,
! Second Edition,
    MIT Press, 1999,
! ISBN: 0262571323,
! LC: QA76.642.G76.
!
  use mpi
!
 implicit none
!
 integer error
 integer id
 integer p
 real (\text{kind} = 8) wtime
```
**YO A GRANGE YEAR HOLE** 

# Programy XXII

```
!
  Initialize MPI.
!
 call MPI Init ( error )
!
! Get the number of processes.
!
 call MPI_Comm_size ( MPI_COMM_WORLD, p, error )
!
! Get the individual process ID.
!
 call MPI Comm_rank ( MPI COMM_WORLD, id, error )
!
! Print a message.
!
 if (id == 0) then
   wtime = MPI_Wtime ()
   write (*, 'a)')'write (*, 'a)' ) 'HELLO_WORLD - Master process:'
   write (*, '(a)) ) ' FORTRAN90 version'
   write (*, 'a)')'write (*, 'a)' ) ' An MPI test program.'
```
**KORK ERKERKERKERKER** 

#### Programy XXIII

```
write (*, 'a)'),
   write (*, '(a,i8))') 'The number of processes is ', p
   write (*, '({\sf a})')'end if
 write (*, '({\sf a})')'write (*, '(a,i8,a)') ' Process ', id, ' says "Hello, world!"'
 if (id == 0) then
   write (*, 'a)')'write (*, 'a)' ) 'HELLO_WORLD - Master process:'
   write (*, 'a)') ' Normal end of execution: "Goodbye, world!".'
   wtime = MPI Wtime ( ) - wtime
   write (*, 'a)')'write (*, 'a,g14.6,a)' ) ' Elapsed wall clock time = ', wtime, ' seconds.
 end if
!
! Shut down MPI.
!
 call MPI_Finalize ( error )KOX E KEXKEYKAN
```
## Programy XXIV

**Kロ K イロ K K モ X K モ X モ コ エ ソウ くつ** 

stop end

## Programy XXV

FirstDeriv1dp.f90 – Pochodne. Wersja równoległa

```
!
! Derivative 1, MPI
!
subroutine FirstDeriv1dp(npts, dx, u, u_x, mynode, totalnodes)
  implicit none
  integer, intent(in) :: npts, mynode, totalnodes
  real*8, intent(in) :: dx
  real*8, dimension(:), intent(in) :: u
  real*8, dimension(:), intent(out) :: u_x
  real*8 two_invdx
  MPI_STATUS status
  two\_invdx = 1d0/(2d0*dx)if(mynode == 0) then
     ! forward...
     u x(1) = (-3.*u(1)+4.*u(2)-u(3))**two invdx
  end if
  if(mynode == totalnodes) then
     ! backward
```
## Programy XXVI

```
u_x(npts) = (3.*u(npts)-4.*u(npts-1)+u(npts-2))*two_invdxend if
do i=2,npts-1
   ! central...
   u_x(i) = (u(i+1)-u(i-1))*two invdx
end do
if (mynode == 0) then
   mpitemp = u(npts)call MPI_SEND(mpitemp, 1, MPI_DOUBLE, 1, 1, MPI_COM_WORLD)
   call MPI_RECV(mpitemp, 1, MPI_DOUBLE, 1, 1, MPI_COM_WORLD, status)
   u_x(npts) = (mpitemp-u(npts-1))*two_invdx)else if (mynode == totalnodes) then
   call MPI_RECV(mpitemp, 1, MPI_DOUBLE, mynode, 1, MPI_COM_WORLD, status)
   u_x(1) = (u(2) - mpitem) * two_invdxmpitemp = u(1)call MPI_SEND(mpitemp, 1, MPI_DOUBLE, mynode, 1, MPI_COM_WORLD)
else
   call MPI_RECV(mpitemp, 1, MPI_DOUBLE, mynode, 1, MPI_COM_WORLD, status)
   u_x(1) = (u(2) - mpitem) * two_invdxmpitemp = u(1)call MPI_SEND(mpitemp, 1, MPI_DOUBLE, mynode-1, 1, MPI_COM_WORLD)
   mpitemp = u(npts)
```
#### Programy XXVII

call MPI\_SEND(mpitemp, 1, MPI\_DOUBLE, mynode+1, 1, MPI\_COM\_WORLD) call MPI\_RECV(mpitemp, 1, MPI\_DOUBLE, mynode+1, 1, MPI\_COM\_WORLD, status)  $u_x(npts) = (mpitemp-u(npts-1))*two_invdx)$ end if

```
end subroutine FirstDeriv1dp
```
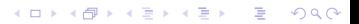

# Programy XXVIII

FirstDeriv1dpTest.f90 – Pochodne. Test.

```
! przykład użycia procedur SENDRECV i SEND-NDRECV_REPLACE
!
integer mynode, totalnodes, mpierr
integer datasize ! liczba jednostek danych send/recv
integer process1, process2 ! rangi procesów wymieniających dane
integer tag1, tag2 ! znacznik komunikatu
real*8, dimension(:), allocatable :: buff, sendbuff, recvbuff
MPI_status status ! zmienna przechowujaca informacje o stanie
call MPI_INIT( ierr )
call MPI COMM_SIZE(MPI_COM_WORLD, totalnodes, mpierr)
call MPI_COMM_RANK(MPI_COM_WORLD, mynode, mpierr)
! rezerwacja buforow danych, process1, process2
allocate(sendbuff(datasize))
allocate(recvbuff(datasize))
allocate(buff(datasize))
if (mynode == process1) then
```
! dane w sendbuff sa wysylane do process2, odbierane od process2

**ADD CERTIFIED A EN ADD** 

## Programy XXIX

```
! dane trafiają do bufora recvbuff
   call MPI_SENDRECV(sendbuff, datasize, MPI_DOUBLE, process2, &
        tag1, recvbuff, datasize, MPI_DOUBLE, process2, &
        tag2, MPI_COMM_WORLD, status)
   ! wywolanie powoduje wymiane (swap) zawartosci bufora buff
   ! z process2
   call MPI_SENDRECV_REPLACE(buff, datasize, MPI_DOUBLE, process2, &
        tag1, process2, tag2, MPI_COMM_WORLD, status)
end if
```

```
if (mynode == process2) then
   ! zawartosc sendbuff jest przekazana do procesu process1, a dane
   ! trzymane od procesu process1 sa umieszczane w buforze recvbuff
   call MPI_SENDRECV(sendbuff, datasize, MPI_DOUBLE, process1, &
        tag2, recvbuff, datasize, MPI_DOUBLE, process1, &
        tag1, MPI_COMM_WORLD, status)
   ! wymiana danych buff z procesem process1
   !
   call MPI_SENDRECV_REPLACE(buff, datasize, MPI_DOUBLE, process1, &
        tag2, process1, tag1, MPI_COMM_WORLD, status)
end if
```
! process1 ma w swoim buforze recvbuff zawartosc bufora sendbuff ! procesu process1; process2 w swoim buforze recvbuff ma zawartosc

## Programy XXX

! buforu sendbuff procesu process1; zawartosc buforow buff obu

**Kロ K イロ K K モ X K モ X モ コ エ ソウ くつ** 

! procesów zostala zamieniona

## Programy XXXI

```
primes.f90 – Poszukiwanie liczb pierwszych
```

```
program primes
  !
  ! Program zlicza liczby pierwsze w przedziale
  ! (kmin, kmax); podaje ich ilosc i czas zliczania
  !
 implicit none
 integer, parameter :: kmin=1, kmax=1000
 integer numberOfPrimes, countPrimes
 real*4 startingTime, elapsedTime
  ! pomiar czasu
 startingTime=secnds(0.0)
 numberOfPrimes = countPrimes(kmin, kmax)
 print *, numberOfPrimes
  ! czas wykonania
 elapsedTime=secnds(startingTime) ! elapsed time
 print *, "Time = ", elapsedTime
```
**ADD CERTIFIED A EN ADD** 

#### Programy XXXII

```
end program primes
```

```
function countPrimes(kmin, kmax) result(count)
  !
  ! procedura zlicza liczby pierwsze w przedziale
  ! (kmin, kmax) i zwraca ich liczbe
  !
  implicit none
  integer, intent(in) :: kmin, kmax
  integer number, count
  logical isPrime
  count = 0do number=kmin, kmax
     if (isPrime(number)) count = count + 1
  end do
end function countPrimes
function isPrime(number)
  !
  ! funkcja sprawdza, czy liczba jest pierwsza
  ! i zwraca .true. jesli jest lub .false.
  !
```
**ADD CERTIFIED A EN ADD** 

```
Programy XXXIII
      logical isPrime
      integer, intent(in) :: number
      integer k, limit
      limit = int(sqrt(float(number))) + 1isPrime = .true.
      do k=2, limit
         if (mod(number,k) == 0) thenisPrime = .false.
            return
         end if
      end do
    end function isPrime
```
**KOX E KEXKEYKARY** 

#### Programy XXXIV

matvec.f90 - Mnożenie macierzy przez wektor

```
! MPI Tutorial
! Dr. Andrew C. Pineda, HPCERC/AHPCC
! Dr. Brian Smith, HPCERC/AHPCC
! The University of New Mexico
! November 17, 1997
! Last Revised: September 18, 1998
program matvec2
  ! Perform matrix vector product -- Y = AX
  ! This is method two -- distribute A by block columns
  ! and X in blocks (of rows) and the partial vector sum of Y is on
  ! each processor.
  include 'mpif.h'
  integer, parameter :: \text{dim}1 = 80, \text{dim}2 = 10, \text{dim}3 = \text{dim}1*\text{dim}2integer ierr, rank, size, root, i, j
  integer sec_start, nano_start
  integer sec_curr, nano_curr
  integer sec_startup, nano_startup
  integer sec_comp, nano_comp
  integer sec_cleanup, nano_cleanup
```
**ADD CERTIFIED A EN ADD** 

### Programy XXXV

```
real, dimension(dim1,dim1) :: a
real, dimension(dim1,dim2) :: apart
real, dimension(dim1) :: x, y, ypart
real, dimension(dim2) :: xpart
interface
   subroutine posix_timer(job_sec, job_nanosec)
     integer job_sec, job_nanosec
   end subroutine posix_timer
end interface
root = 0call MPI_INIT( ierr )
call MPI_COMM_RANK( MPI_COMM_WORLD, rank, ierr )
call MPI_COMM_SIZE( MPI_COMM_WORLD, size, ierr )
print *, 'START process on processor ', rank
if(rank == root) then
   call posix_timer(sec_start, nano_start)
   do i = 1, dim1
      x(i) = 1.0do j = 1, dim1
         a(j,i) = i + jenddo
   enddo
endif
! Distribute the 80x80 array A by columns as
```
**KORK ERKERKERKERKER** 

## Programy XXXVI

```
! 80x10 blocks stored in APART.
! Distribute the 80 dimensional
! array x in blocks of length 10
call MPI_SCATTER( a, dim3, MPI_REAL, apart, dim3, MPI_REAL, root,&
     & MPI_COMM_WORLD, ierr )
call MPI_SCATTER( x, dim2, MPI_REAL, xpart, dim2, MPI_REAL, root,&
     & MPI_COMM_WORLD, ierr )
if(rank == root) then
   call posix_timer(sec_curr, nano_curr)
   sec_startup = sec_curr - sec_start
   nano_startup = nano_curr - nano_start
   sec<sub>start</sub> = sec<sub>curr</sub>nano_start = nano_curr
endif
do i = 1, dim1
   \text{vpart}(i) = 0.0enddo
do i = 1, dim2
   do i = 1, dim1
      ypart(j) = ypart(j) + xpart(i)*apart(j,i)enddo
enddo
if( rank == root ) then
   call posix_timer(sec_curr, nano_curr)
```
**ADD CERTIFIED A EN ADD** 

## Programy XXXVII

```
sec_comp = sec_curr - sec_start
   nano_comp = nano_curr - nano_start
   sec<sub>start</sub> = sec<sub>curr</sub>nano_start = nano_curr
endif
call MPI_REDUCE( ypart, y, dim1, MPI_REAL, MPI_SUM, root, &
     MPI COMM WORLD, ierr )
if(rank == root) then
   call posix_timer(sec_curr, nano_curr)
   sec_cleanup = sec_curr - sec_start
   nano_cleanup = nano_curr - nano_start
endif
print *, 'Finish processor ', rank
if( rank == root ) then
   print *, 'Matrix vector product, elements 10 and 60, are: ',&
        & v(10), v(60)print *, 'Startup execution times (sec, nano): ',&
        & sec_startup, nano_startup
   print *, 'Computation execution times (sec, nano): ',&
        & sec_comp, nano_comp
   print *, 'Cleanup execution times (sec, nano): ',&
        & sec_cleanup, nano_cleanup
endif
call MPI FINALIZE( ierr )
```
**KOX E KEXKEYKARY** 

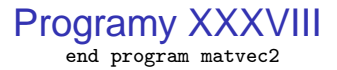

**Kロ K イロ K K モ X K モ X モ コ エ ソウ くつ** 

#### Programy XXXIX

gausselim.f90 – Metoda Gaussa eliminacjii

! MPI Tutorial ! Dr. Andrew C. Pineda, HPCERC/AHPCC ! Dr. Brian Smith, HPCERC/AHPCC ! The University of New Mexico ! November 17, 1997 ! Last Revised: September 18, 1998 module GaussianSolver

implicit none

! The default value for the smallest pivot that will be accepted ! using the GaussianSolver subroutines. Pivots smaller than this ! threshold will cause premature termination of the linear equation ! solver and return false as the return value of the function. real, parameter :: DEFAULT\_SMALLEST\_PIVOT = 1.0e-6

contains

! Use Gaussian elimination to calculate the solution to the linear ! system, A x = b. No partial pivoting is done. If the threshold

#### Programy XL

! argument is present, it is used as the smallest allowable pivot ! encountered in the computation; otherwise, DEFAULT\_SMALLEST\_PIVOT, ! defined in this module, is used as the default threshold. The status ! of the computation is a logical returned by the function indicating ! the existence of a unique solution (.true.), or the nonexistence of ! a unique solution or threshold passed (.false.).

! Note that this is an inappropriate method for some linear systems.

! In particular, the linear system,  $M x = b$ , where  $M = 10e-12$  I, will ! cause this routine to fail due to the presence of small pivots. ! However, this system is perfectly conditioned, with solution x = b. function gaussianElimination( A, b, x, threshold )

implicit none

logical gaussianElimination

real, dimension( :, : ), intent( in ) :: A ! Assume the shape of A. real, dimension( : ), intent( in ) :: b ! Assume the shape of b. real, dimension( : ), intent( out ) ::  $x$  ! Assume the shape of  $x$ . ! The optional attribute specifies that the indicated argument 40 ! is not required to be present in a call to the function. The ! presence of optional arguments, such as threshold, may be checked ! using the intrinsic logical function, present (see below). real, optional, intent( in ) :: threshold integer i, j ! Local index variables. integer N ! Order of the linear system. real m ! Multiplier.

## Programy XLI

```
real :: smallestPivot = DEFAULT_SMALLEST_PIVOT
! Pointers to the appropriate rows of the matrix during the elmination.
real, dimension( : ), pointer :: pivotRow
real, dimension( : ), pointer :: currentRow
! Copies of the input arguments. These copies are modified during
! the computation. The target attribute is used to indicate that
! the specified variable may be the target of a pointer. Rows of
! ACopy are targets of pivotRow and currentRow, defined above.
real, dimension( size( A, 1 ), size( A, 2) ), target :: ACopy
real, dimension( size( b ) ) :: bCopy
!
! Status of the computation. The return value of the function.
!
logical successful
```

```
!
! Change the smallestPivot if the threshold argument was included.
!
if ( present( threshold ) ) smallestPivot = abs( threshold )
!
! Setup the order of the system by using the intrinsic function size.
! size returns the number of elements in the specified dimension of
! an array or the total number of elements if the dimension is not
! specified. Also assume that a unique solution exists initially.
```
## Programy XLII

```
!
N = size( b )ACopy = AbCopy = bsuccesful = true.
!
! Begin the Gaussian elimination algorithm. Note the use of array
! sections in the following loops. These eliminate the need for
! many do loops that are common in Fortran 77 code. Pointers are
! also used below and enhance the readability of the elimination
! process. Begin with the first row.
!
i = 1! Reduce the system to upper triangular.
do while ( ( successful ) .and. ( i \le N ) )
   !
   ! The following statement is called pointer assignment and uses
   ! the pointer assignment operator i \Rightarrow. This causes pivotRow
   ! to be an alias for the ith row of ACopy. Note that this does
   ! not cause any movement of data.
   ! Assign the pivot row.
   !
   pivotRow \Rightarrow ACopy( i, : )!
```
## Programy XLIII

```
! Verify that the current pivot is not smaller than smallestPivot.
   !
   successful = abs( pivotRow(i)) >= smallestPivotif ( successful ) then
      !
      ! Eliminate the entries in the pivot column below the pivot row.
      !
      do i = i+1, N
         ! Assign the current row.
         currentRow \Rightarrow ACopy( j, : )! Calculate the multiplier.
         m = currentRow(i) / pivotRow(i)! Perform the elimination step on currentRow and right
         ! hand side, bCopy.
         currentRow = currentRow - m * pivotRow
         bCopy( i ) = bCopy( i ) - m * bCopy(i )enddo
   endif
   ! Move to the next row.
   i = i + 1end do
! Check the last pivot.
pivotRow \Rightarrow ACopy( N, : )if ( successful ) successful = abs( piV(N) ) >= smallestPivot
```
## Programy XLIV

```
if ( successful ) then
    do i = N, 2, -1 ! Backward substitution.
        ! Determine the ith unknown, x( i ).
       x(i) = bCopy(i) / ACopy(i, i)! Substitute the now known value of x( i ), reducing the order of
        ! the system by 1.
       bCopy = bCopy - x( i ) * ACopy(:, i )enddo
  endif
  ! Determine the value of x( 1 ) as a special case.
 if ( successful ) x( 1 ) = bCopy( 1 ) / ACopy( 1, 1 )! Prepare the return value of the function.
  gaussianElimination = successful
end function gaussianElimination
! Output A in Matlab format, using name in the Matlab assignment statement.
subroutine printMatrix( A, name )
  implicit none
 real, dimension( :, : ) :: A ! Assume the shape of A.
  character name ! Name for use in assignment, ie, name =
  ! ......
 integer n, m, i, j
 n = size(A, 1)m = size(A, 2)KORK ERREADEMENT
```
## Programy XLV

```
write( *, fmt="(a1,a5)", advance = "no" ) name, ' = ['
  ! Output the matrix, except for the last row, which needs no ';'.
 do i = 1, n-1
     ! Output current row.
    do i = 1, m-1write( *, fmt="(f10.6,a2)", advance = "no" ) A( i, j), ', '
    enddo
     ! Output last element in row and end current row.
    write( *, fmt="(f10.6,a1)") A( i, m), ';'
 enddo
  ! Output the last row.
 do j = 1, m-1write( *, fmt="(f10.6, a2)", advance = "no" ) A( i, j), ', '
 enddo
  ! Output last element in row and end.
 write( *, fmt="(f10.6,a1)") A( i, m), ']'
end subroutine printMatrix
! Output b in Matlab format, using name in the Matlab assignment statement.
subroutine printVector( b, name )
 implicit none
 real, dimension( : ) :: b ! Assume the shape of b.
 character name ! Name for use in assignment, ie, name = ......
 integer n, i
```
**KORKARYKERKE PORCH** 

## Programy XLVI

```
n = size(h)write( *, fmt="(a1,a5)", advance = "no" ) name, ' = [ '
   do i = 1, n-1write( *, fmt = "(f10.6,a2)", advance = "no" ) b( i ), ', '
   enddo
   write( *, fmt = "(f10.6, a2)" ) b(n ), ']'
 end subroutine printVector
end module GaussianSolver
```
! A program to solve linear systems using the GaussianSolver module. program SolveLinearSystem

```
! Include the module for the various linear solvers.
use GaussianSolver
implicit none
integer, parameter :: N = 5 ! Order of the linear system.
real, parameter :: TOO_SMALL = 1.0e-7 ! Threshold for pivots.
! Declare the necessary arrays and vectors to solve the linear system
! A \times = b.
real, dimension( N, N ) :: A ! Coefficient matrix.
real, dimension(N) :: x, b ! Vector of unknowns, and right hand side.
real, dimension( N, N ) :: LU ! Matrix for LU factorization of A.
logical successful ! Status of computations.
```
## Programy XLVII

```
! The intrinsic subroutine, random_number, fills a real array or scalar,
! with uniformly distributed random variates in the interval [0,1).
call random_number( A ) ! Initialize the coefficient matrix.
call random number(b) ! Initialize the right-hand side.
```

```
! Output the matrix in Matlab format for ease of checking the solution.
call printMatrix( A, 'A' )
call printVector( b, 'b')
```

```
! Use Gaussian elmination to calcuate the solution of the linear system.
! The call below uses the default threshold specified in the
! GaussianSolver module by omitting the optional argument.
successful = gaussianElimination( A, b, x )print *, '===================================='
print *, 'Gaussian Elimination:'
print *, '------------------------------------'
if ( successful ) then
   call printVector( x, 'x' )
   print *, 'Infinity Norm of Difference = ', &
        maxval( abs ( matmul(A, x) - b ) )
else
   print *, 'No unique solution or threshold passed.'
```
**KORKARYKERKE PORCH** 

endif

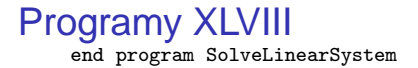

#### Programy XLIX

```
m-w.f90 – Model master-slave
```

```
PROGRAM MASTER_WORKER
  USE MPI
  INTEGER istatus(MPI_STATUS_SIZE)
  PARAMETER (njobmx=124)
  !
  CALL MPI INIT(ierr)
  CALL MPI_COMM_SIZE(MPI_COMM_WORLD,nprocs,ierr)
  CALL MPI_COMM_RANK(MPI_COMM_WORLD,myrank,ierr)
```

```
I = == == == MASTER
!
  The master recives the masages from workers and if some worker
   is idle it sends to it a job number. the worker realizes this
! job and sends the massage again to the master. If all jobs are
! processed then if the worker has finished the master sends the
  term signal (job=-1) to the worker and the worker exits.
!
IF (mvrank == 0) THEN
```
## Programy L

itag=1 DO njob=1,njobmx CALL MPI\_RECV(iwk, 1, MPI\_INTEGER, MPI\_ANY\_SOURCE, & itag, MPI\_COMM\_WORLD, istatus, ierr) idest=istatus(MPI\_SOURCE) CALL MPI\_SEND(njob, 1, MPI\_INTEGER, idest, & itag, MPI\_COMM\_WORLD, ierr) END DO DO i=1,nprocs-1 CALL MPI\_RECV(iwk, 1, MPI\_INTEGER, MPI\_ANY\_SOURCE, & itag, MPI COMM WORLD, istatus, ierr) idest=istatus(MPI\_SOURCE) CALL MPI\_SEND(-1, 1, MPI\_INTEGER, idest, & itag, MPI\_COMM\_WORLD, ierr) END DO

#### ELSE

 $! == == ==$  WORKER ! The worker sends the signal to the master that it is idle. ! if there are jobs to process then the master sends to the ! worker the job number (njob) and the worker processes the job.

## Programy LI

! If there are no other jobs the number njob sent to the worker ! is equal to -1 and after reciving it the worker exits. itag=1 iwk=0 DO CALL MPI\_SEND(iwk, 1, MPI\_INTEGER, 0, & itag, MPI\_COMM\_WORLD, ierr) CALL MPI\_RECV(njob, 1, MPI\_INTEGER, 0, & itag, MPI\_COMM\_WORLD, istatus, ierr) IF  $(njob == -1)$  EXIT CALL DOSOMETHING(njob) END DO ! CALL MPI\_FINALIZE(ierr) END IF

**ADD CERTIFIED A EN ADD** 

END PROGRAM MASTER

## Programy LII

SUBROUTINE DOSOMETHING(JOB)

! ! MAIN JOB

!

END SUBROUTINE DOSOMETHING

## Programy LIII

rwalk.f90 – Random walk, Monte Carlo method; wersja sekwencyjna

**KORK EXTERNE MORA** 

```
! RS6000 SP: Practical MPI programming
PROGRAM randomwalk
  PARAMETER (n = 10000)INTEGER itotal(0:9)
  REAL seed
  pi = 3.1415926
  DD i = 0, 9itotal(i) = 0END DO
  ! Uwaga: zalezy od kompilatora
  ! tutaj: gfortran
  iseed = 5CALL srand(iseed)
  D0 i = 1, nx = 0.0y = 0.0DO istep = 1, 10
        angle = 2.0 * pi * rand()x = x + \cos(\text{angle})
```

```
Programy LIV
           y = y + sin(angle)END DO
         itemp = sqrt(x*x + y*y)itotal(itemp) = itotal(itemp) + 1
      END DO
    PRINT *,"total =",itotal
    END PROGRAM randomwalk
```
K ロ ▶ K @ ▶ K 할 ▶ K 할 ▶ .. 할 .. 990

#### Programy LV

rwalk-p.f90 – Random walk, Monte Carlo method; w. równoległa

```
! RS6000 SP: Practical MPI programming
PROGRAM randomwalk_p
  INCLUDE "mpif.h"
  PARAMETER (n = 100000)
  INTEGER itotal(0:9), iitotal(0:9)
  REAL seed
  CALL MPI INIT(ierr)
  CALL MPI_COMM_SIZE(MPI_COMM_WORLD, nprocs, ierr)
  CALL MPI_COMM_RANK(MPI_COMM_WORLD, myrank, ierr)
  CALL para_range(1, n, nprocs, myrank, ista, iend)
  pi = 3.1415926
  D0 i = 0, 9it{total}(i) = 0END DO
  ! Uwaga: zalezy od kompilatora
```
**KORK EXTERNE MORA** 

## Programy LVI

```
! tutaj: gfortran
  seed = 5 + myrankCALL srand(seed)
  DO i = ista, iend
    x = 0.0v = 0.0DO istep = 1, 10
        angle = 2.0 * pi * rand()x = x + \cos(\text{angle})y = y + sin(angle)END DO
     itemp = sqrt(x**2 + y**2)itotal(itemp) = itotal(itemp) + 1
  END DO
  CALL MPI_REDUCE(itotal, iitotal, 10, MPI_INTEGER, MPI_SUM, 0, &
       MPI COMM WORLD, ierr)
  PRINT *,"total =",iitotal
  CALL MPI_FINALIZE(ierr)
END
```
**KOX E KEXKEYKARY** 

#### Programy LVII

```
SUBROUTINE para_range(n1, n2, nprocs, irank, ista, iend)
 iwork1 = (n2 - n1 + 1) / nprocsiwork2 = MOD(n2 - n1 + 1, nprocess)ista = irank * iwork1 + n1 + MIN(irank, iwork2)iend = ista + iwork1 - 1
 IF (iwork2 > irank) iend = iend + 1
END SUBROUTINE para_range
```
**KOX E KEXKEYKARY** 

# Programy LVIII

BlasEx.f - Przykłady użycia biblioteki BLAS

```
Example
     implicit real*8 (a-h,o-z)
     parameter(maxn=200,m=80,k=maxn+1)
     parameter(zero=0.0d0,one=1.0d0)
     real*8 a(k, max), aa(k, max), x(k, m), b(k, m)integer ip(maxn)
C = 1C Define the matrix
C ===========================================================
     n=maxn
     call inita(a,k,n)
     do i=1,n
        do i=1,naa(j,i)=a(j,i)end do
     end do
C ===========================================================
C LU decomposition
C ===========================================================
c all dgetrf(n,n,a,k,ip,info)
```
**KOD KAD KED KED E VAN** 

## Programy LIX

```
C ===========================================================
C Defeine the vectors<br>C ====================
         C ===========================================================
     do jm=1,m
        do jn=1,n
           x(jn,jm)=jn+jm
        end do
     end do
     call dgemm('N','N',n,m,n,one,aa,k,x,k,zero,b,k)
C ===========================================================
     Solution
C = 1call dgetrs('N',n,m,a,k,ip,b,k,info)
     if(info.ne.0) then
        write(6,*) 'error in dgetrs info = ', info
        stop
     end if
C ===========================================================
     Check result
C ===========================================================
     call check(a, b, k, n, m)
```
**KORKARYKERKE PORCH** 

end

## Programy LX

#### wsad1 – ...

```
#!/bin/sh
# plik wsad1
# praca w srodowisku Xeon, gondor; plik PBS
# obliczenia sekwencyjne
#PBS -S /bin/sh
#PBS -N nazwa
#PBS -l walltime=10:00:00
#PBS -l mem=4GB
#PBS -l ncpus=1
#
export OMP_NUM_THREADS=1
cd /home/uzytkownik/katalog
./prog < input > output
```
**YO A GRANGE YEAR HOLE** 

## Programy LXI

#### wsad2 – ...

#!/bin/sh # plik wsad2 # OpenMP lub BLAS3 z MKL - xeony # #PBS -S /bin/sh #PBS -N ichox #PBS -l walltime=10:00:00 #PBS -l mem=4GB #PBS -l ncpus=X #PBS -l nodes=1:ppn=X # export OMP\_NUM\_THREADS=X cd /home/uzytkownik/katalog ./prog < input > output

## Programy LXII

#### wsad3 – ...

```
#!/bin/sh
# plik wsad3
# MPI - xeony
#
#PBS -S /bin/sh
#PBS -N ntrs
#PBS -l walltime=10:00:00
#PBS -l mem=10GB
#PBS -l nodes=2:ppn=8
#
cd /home/uzytkownik/katalog
source /opt/bin/intel64
export OMP_NUM_THREADS=1
mpirun -genv I_MPI_DEVICE ssm -ppn 8 -n 16 ./ntrs < input > output
```
**YO A GRANGE YEAR HOLE** 

## Programy LXIII

#### wsad4 – ...

#!/bin/sh # plik wsad4 # wezel ROHAN, rohan # #PBS -S /bin/sh #PBS -N testowe #PBS -l mem=1GB #PBS -l nodes=x:itanium:ppn=2 source /opt/bin/ia64

K ロ > K 個 > K ミ > K ミ > 三 ミー の Q Q →

## Programy LXIV

Makefile.ex – Przykładowy plik Makefile

```
PROG2 = ntrs
FILES2 = bIt.f. loca.f
LDLIBS = -L/opt/intel/mkl/10.2.2.025/lib/em64t -lmkl_scalapack_lp64 \
       -lmkl_blacs_intelmpi_lp64 -lmkl_intel_thread -lmkl_intel_lp64 \
       -lmkl_core -liomp5 -lpthread
OPTFLG = -O3 -xT -openmp -parallel
a11mpiifort $(OPTFLG) -o $(PROG2) $(FILES2) $(LDLIBS)
clean:
```
**YO A GRANGE YEAR HOLE** 

rm -f core \*.o

# Programy LXV

K ロ > K 御 > K 聖 > K 聖 > 「聖」 の Q @